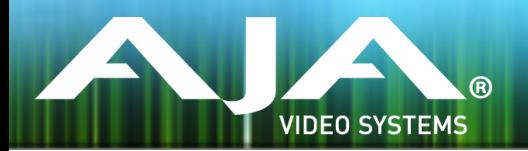

# リリースノート - Ki Pro Ultra Plus v1.0

Release firmware v1.0 for Ki Pro Ultra Plus

## 全般

このファームウェアは、Ki Pro Ultra Plus 出荷時にあらかじめインストールされている初回リリースバージョ ンになります。機能および設定のガイドラインについては、インストレーション & オペレーションガイド (ユー ザーマニュアル) を参照してください。最新版のドキュメントは、[www.aja.com](http://www.aja.com) のサポートページでご確認 いただけます。

### 使用上の注意

#### マルチチャンネルモード

Ki Pro Ultra Plus は、AJA 初のマルチチャンネル収録製品であり、これまでの Ki Pro 製品でのシングル チャンネル収録とは明確に運用上の違いがあります。マニュアル v1.0 には下記の事項についてより詳細の 記述がございます。

Ki Pro Ultra Plus でのマルチチャンネルモード利用時の理解を深めるために、下記注意事項および付属の マニュアルをお使いください。

- マルチチャンネルモードでは、Ki Pro Ultra Plus および接続されている全てのソースがゲンロック/外部 同期されている必要があります。
- マルチチャンネルモードでは、接続されている全ての入力信号は、同じフレームサイズ、かつ同じフレー ムレートである必要があります。例:全て 1080i 59.94、または、全て 720p 50
- マルチチャンネルモードでは、ProRes HD 収録にのみ対応しています。
- 選択している ProRes コーデックプロファイルに応じて、インプットごとのオーディオチャンネル数は 制限されます。
- マルチチャンネルモードでは、インプットごとに別々の ProRes プロファイルを選択することが可能で す。
- マルチチャンネルモードでは、チャンネル数、フレームサイズ、フレームレートおよびコーデックプロファ イルに関わらず、ロールオーバー (リレー収録)および連続収録が可能です。

• DNxHD ファイルの再生は、マルチチャンネルモードでは対応していません。

#### HDMI 2.0

• HDMI 2.0 を使用して収録および再生を行う場合、認証済みのプレミアム HDMI 2.0 ケーブルを使用す るようにしてください。他のタイプの HDMI ケーブルでは、収録および再生がうまくいかない可能性が あります。

#### Pak Media

新しいバージョンの Pak256 (R1) \* および Pak512(R1) 、加えて既存の Pak1000 メディアは、 ProRes 422 (HQ) では 4K/UltraHD 50、59.94、60 までを含む、すべてのフォーマットおよびフレー ムレートの収録に対応しています。

既存の Pak256 (R0) および Pak512 (R0) メディアは若干処理能力が低く、ProRes 422 では 4K/ UltraHD 30 まで収録が可能です。

注:バージョン数は、裏面のラベル記載の Pak Media 名にてご確認ください。

### ファームウェア再インストール時の注意点

- ファームウェア v1.0 では再インストールの必要はございませんが、以下の事項は今後のファームウェア 更新時に向けての予備的な案内になります。
- ファームウェアのアップデートを行う前に、"CONFIG" メニューから "Factory Reset" で工場出荷状態 にリセットすることをお勧めします。
- ファームウェアのアップデートを行った場合、Web ブラウザ (Safari、Firefox など) と Ki Pro Ultra Plus との接続が解除される場合があります。Web ブラウザをリロードすることで、Web ユーザーイン ターフェースに再接続できるようになります。
- Ki Pro Ultra Plus で収録中に、ファームウェアのアップデートを行わないでください。ファームウェア のアップデートを実行する前には、Ki Pro Ultra Plus が停止状態にあることを確認してください。